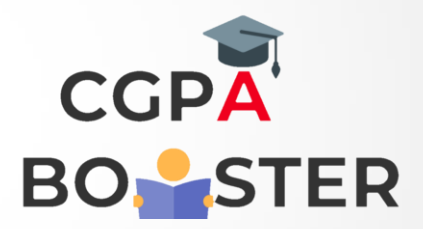

## Solution Code

result\_str="": **for row in range(0,7): for column in range(0,7):**  if (column  $== 1$  or ((row  $== 0$  or row  $== 6$ ) and (column  $> 1$  and **column < 5)) or (column == 5 and row != 0 and row != 6)): result\_str=result\_str+"\*" else: result\_str=result\_str+" "**  result\_str=result\_str+"\n"

**print(result\_str);**

Coding Lab – CGPA Booster